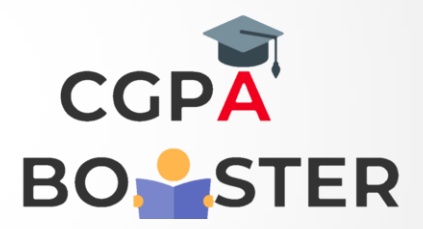

## Solution Code

```
def get_max_occuring_char(str1):
 ASCII_SIZE = 256
 ctr = [0] * ASCII_SIZE
 max = -1
ch = " for i in str1:
  ctr[ord(i)]+=1;
```

```
 for i in str1:
 if max < ctr[ord(i)]:
  max = ctr[ord(i)]
 ch = i return ch
```
**print(get\_max\_occuring\_char("Python: Get file creation and modification date/times"))**

**print(get\_max\_occuring\_char("abcdefghijkb"))**

Coding Lab – CGPA Booster